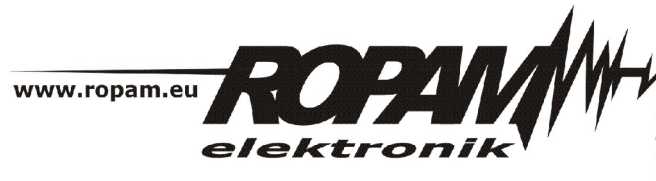

ROPAM ELEKTRONIK s.c. t/f: 012-272-39-71 os. 1000-lecia 6A/1 32-400 Myślenice PL NIP: 681-188-55-44

t: 012-379-34-47 biuro@ropam.com.pl www.ropam.com.pl

## **NOTA APLIKACYJNA**

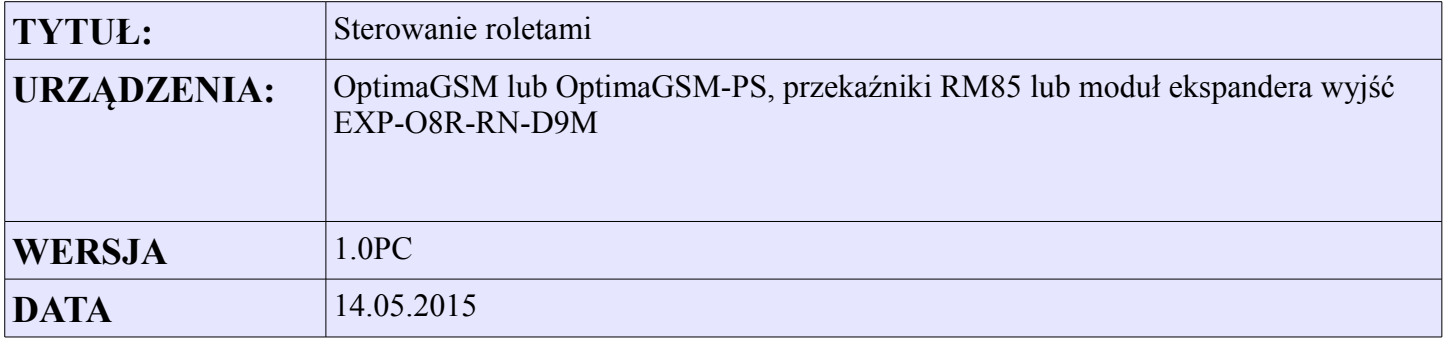

Aplikacja umożliwia bezpośrednie sterowanie podnoszenie / opuszczanie rolety z użyciem logiki LogicProcessor.

Sterowanie możliwe jest poprzez:

- wejścia (przyciski impulsowe)
- panel dotykowy TP (przyciski bezpośredniego sterowania wyjść)
- sms
- uzbrojenie/rozbrojenie systemu alarmowego

Dodatkowo logika umożliwia automatyczne zamknięcie rolety po odliczeniu czasu na wyjście i jej otwarcie w momencie rozbrojenia systemu. Możliwe jest zdalne otwarcie/opuszczenie rolety smsami o zadanej treści: **roleta gora i roleta dol.** Logika posiada możliwość regulacji czasu otwierani/zamykania oraz zabezpieczenie przed równoczesnym włączeniem ruchu w górę i dół.

Zasoby:

- I1 wejście otwierające, podłączy przycisk impulsowy
- I2 wejście zamykające,podłączy przycisk impulsowy
- O5 wyjście ruch otwarcie
- O6 wyjście ruch zamykanie

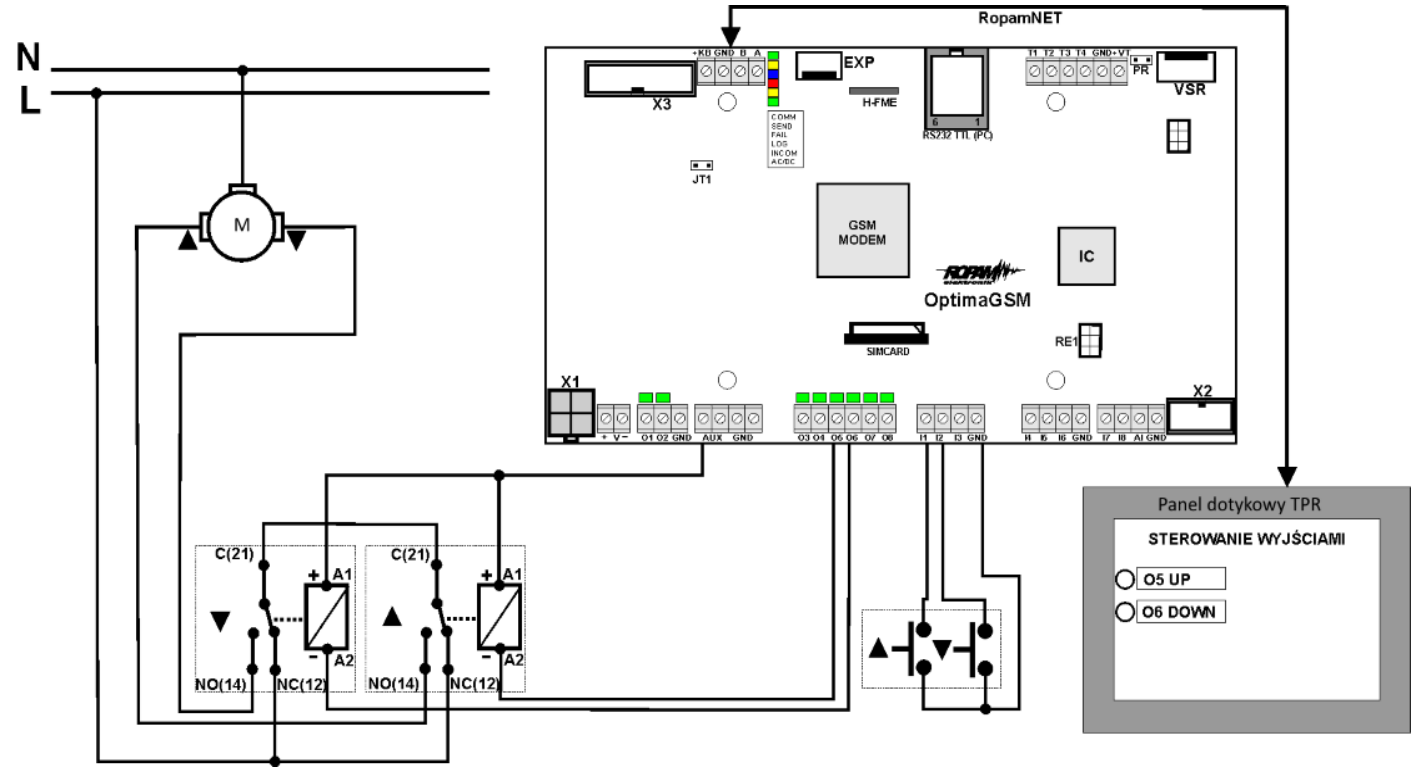

*Ilustracja 1: Schemat ideowy układu sterowania*

| 5. Roleta gora                                     | Powiadomienie<br>Ustawienia wyjscia               |                   |                                                          |  |  |
|----------------------------------------------------|---------------------------------------------------|-------------------|----------------------------------------------------------|--|--|
|                                                    | <b>Przypisanie</b>                                | Centrala $-$ > O5 | Załączane przez                                          |  |  |
| ≔1. SZ                                             | <b>Nazwa</b>                                      | Roleta gora       | Alarm                                                    |  |  |
| $-2$ SW<br>- 3. Lampa                              | Polaryzacja                                       | NO.               | Sabotaż<br>Czuwanie pełne                                |  |  |
| —4. Brama                                          | <b>Działanie</b>                                  | <b>MONO</b>       | Czuwanie noc                                             |  |  |
| 5. Roleta gora                                     | Czas załączenia                                   |                   | Czas wejścia                                             |  |  |
| —6. Roleta dol                                     | Sms On                                            | roleta gora       | Czas wyjścia<br>Potwierdzenie pulsami zał./wył. czuwania |  |  |
| 7. Pietro UP                                       | Sms Off                                           |                   | ☑ Logic processor                                        |  |  |
| <b>E.</b> 8. Pietro DOWN                           | Wymagaj kodu dla ster. sms                        | H.                | Awaria zbiorcza<br><b>BrakAC</b>                         |  |  |
|                                                    | <b>DTMF On</b>                                    |                   | <b>☑ SMS</b>                                             |  |  |
| $\mathbf{v}$<br>$\sim$ $\sim$ $\sim$ $\sim$ $\sim$ | <b>DTMF Off</b><br>$\cdot$ $\cdot$ $\sim$ $\cdot$ |                   | $\Box$ CLIP                                              |  |  |

*Ilustracja 2: Ustawienia wyjścia O5*

| 6. Roleta dol                                   | Powiadomienie<br>Ustawienia wyjscia |               |                                                          |  |  |  |
|-------------------------------------------------|-------------------------------------|---------------|----------------------------------------------------------|--|--|--|
|                                                 | <b>Przypisanie</b>                  | Centrala-> O6 | Załączane przez                                          |  |  |  |
| $-1.$ SZ                                        | <b>Nazwa</b>                        | Roleta dol    | Alarm                                                    |  |  |  |
| $-2.$ SW<br>- 3. Lampa<br>⊟ 4. Brama            | Polaryzacja                         | NO.           | Sabotaż<br>Czuwanie pełne                                |  |  |  |
|                                                 | <b>Działanie</b>                    | <b>MONO</b>   | Czuwanie noc                                             |  |  |  |
| ⊫5. Roleta gora                                 | Czas załaczenia                     |               | Czas wejścia                                             |  |  |  |
| <u>lilling 6. Roleta doli</u><br>- 7. Pietro UP | Sms On                              | roleta dol    | Czas wyjścia<br>Potwierdzenie pulsami zał./wył. czuwania |  |  |  |
|                                                 | Sms Off                             |               | □ Logic processor                                        |  |  |  |
|                                                 | Wymagaj kodu dla ster. sms          |               | Awaria zbiorcza                                          |  |  |  |
|                                                 | <b>DTMF On</b>                      |               | □ Brak AC<br><b>⊡</b> SMS                                |  |  |  |

*Ilustracja 3: Ustawienia wyjścia O6*

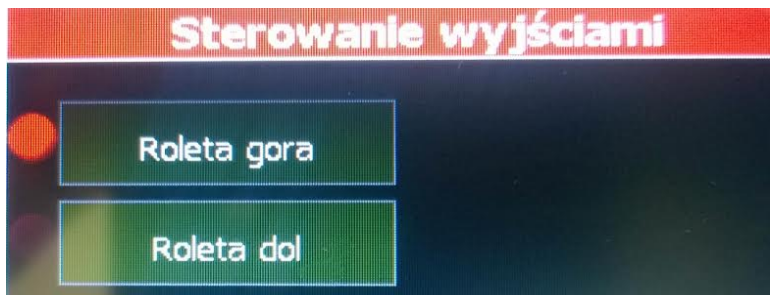

*Ilustracja 4: Widok ekranu sterowania wyjściami Panela TPR*

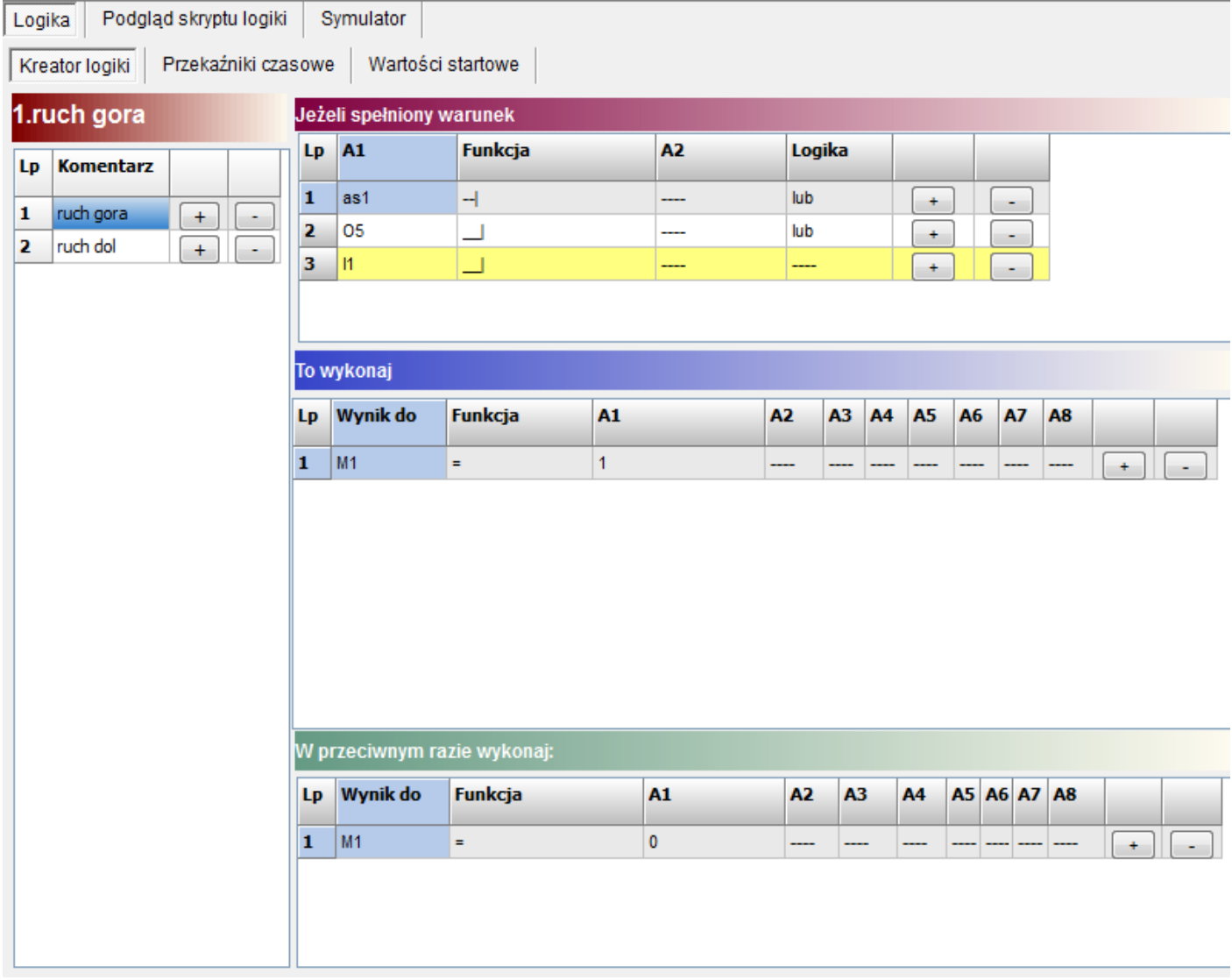

*Ilustracja 5: Logika dla otwierania.*

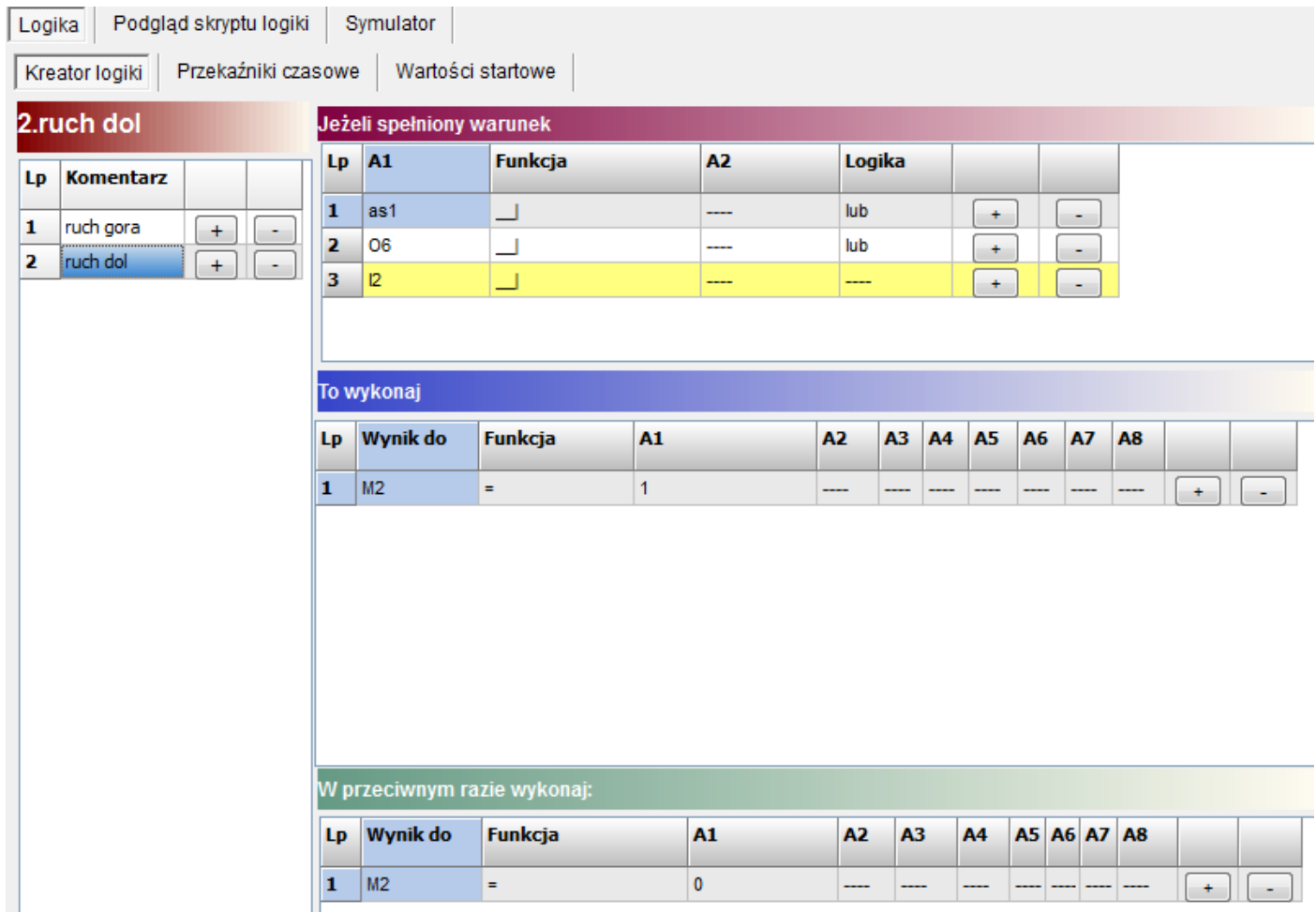

*Ilustracja 6: Logika dla zamykania*

| Podgląd skryptu logiki<br>Symulator<br>Logika<br>Kreator logiki<br>Wartości startowe<br>Przekaźniki czasowe |     |                         |                |                |                     |    |   |                          |  |
|----------------------------------------------------------------------------------------------------|-----|-------------------------|----------------|----------------|---------------------|----|---|--------------------------|--|
|                                                                                                    | LD. | Rodzaj przekaźnika      | Trigger(T)     | Reset(R)       | Wyjście (0) Czas[s] |    |   |                          |  |
|                                                                                                    |     | pons [Program One Shot] | M <sub>1</sub> | M <sub>2</sub> | 05                  | 10 | ÷ | -                        |  |
|                                                                                                    |     | pons [Program One Shot] | M <sub>2</sub> | M1             | O <sub>6</sub>      | 10 | ۰ | $\overline{\phantom{0}}$ |  |

*Ilustracja 7: Przekaźniki czasowe*

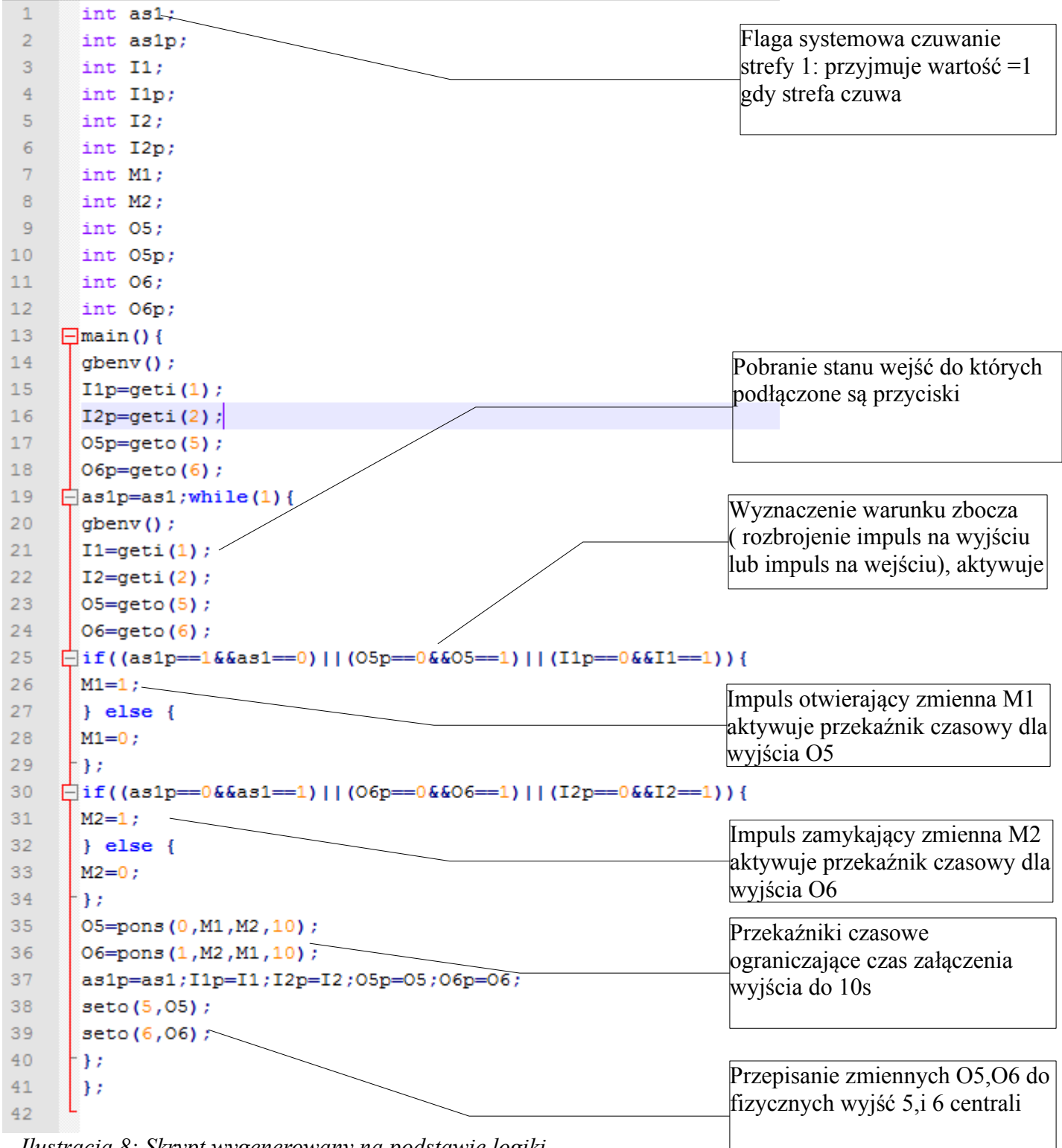

*Ilustracja 8: Skrypt wygenerowany na podstawie logiki*

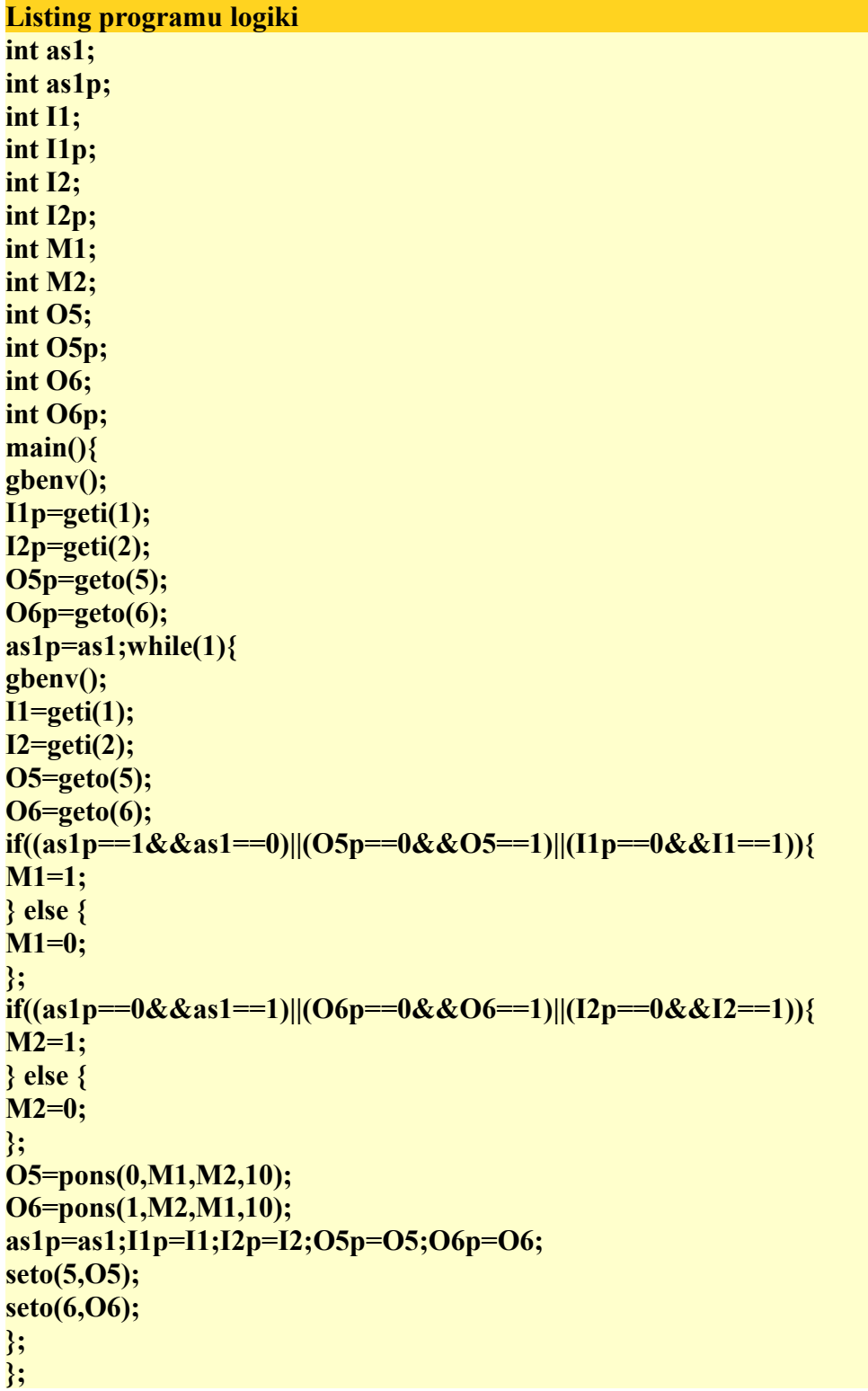